# **EDULAB** THE MOVIE

*The Technology Generation*

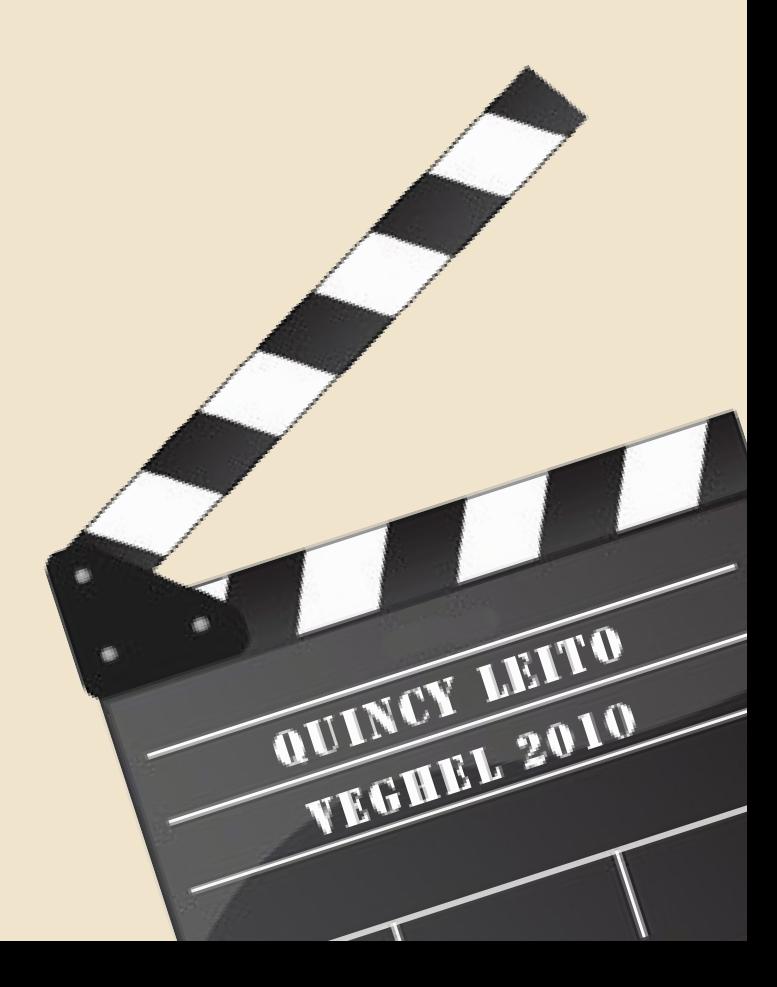

# **Titelpagina**

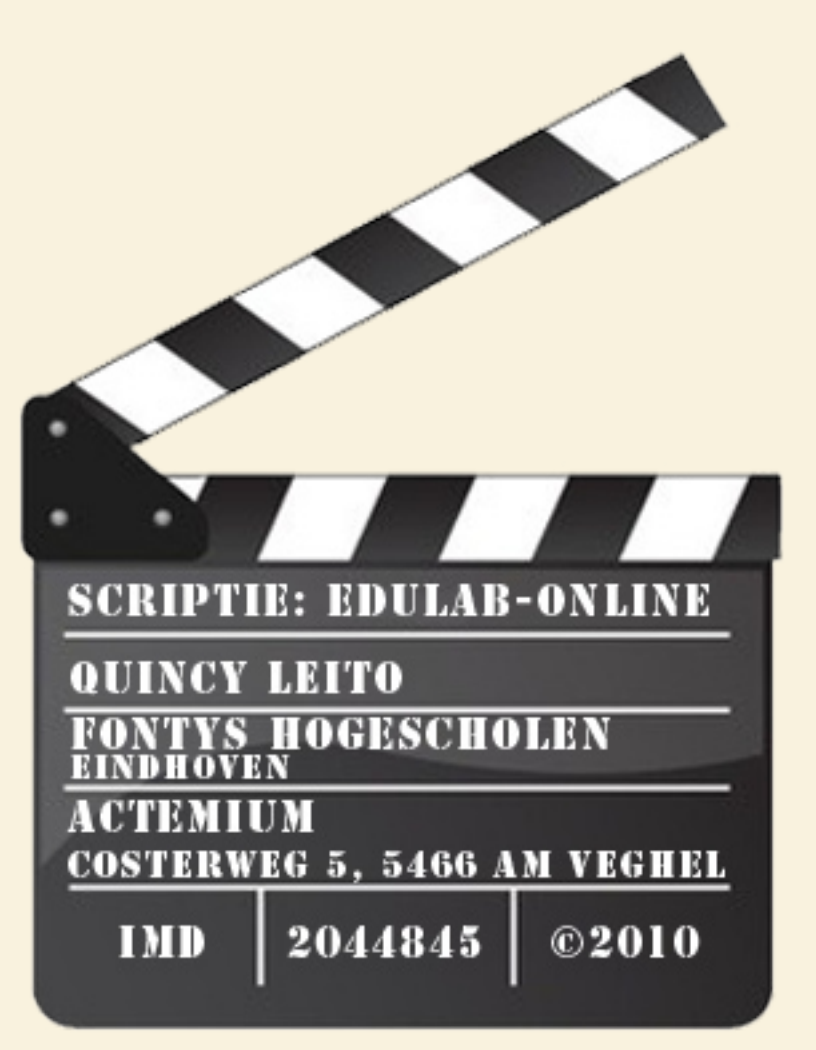

# **Voorwoord**

Voor u ligt een scriptie welke het resultaat is van een onderzoek naar het online gebruik maken van het EduLab, in opdracht van Actemium te Veghel. Deze scriptie is geschreven ter afsluiting van de HBO opleiding ICT Media Design aan de Fontys hogescholen te Eindhoven.

De scriptie is bedoeld voor een ieder geïnteresseerd in elektronische leeromgevingen. Het doel van de scriptie is inzicht verschaffen op het gebied van leren op afstand.

Dit onderzoek is verricht gedurende de periode van februari 2010 tot en met juni 2010. Mijn begeleider bij de Fontys Hogescholen Eindhoven was de heer **Frans van Alebeek**. Ik wil hem graag bedanken voor zijn enthousiaste begeleiding en zijn tips en (constructieve) kritieken.

Mijn dank gaat tevens ook uit naar mijn interne begeleider de heer **Pim Berends** samen met **Hans van Wijk** en **Peter van den Berg**. Zonder hun steun zou deze scriptie niet in deze vorm tot stand zijn gekomen.

Verder gaat mijn dank ook naar collega's die ik door één of andere opdracht direct contact mee had:

**- Carin Vreenegoor – Bueters (Client Manager)**

**- Monique Massoeurs - Kortekaas (Communicatie coördinator)**

**- Bart Verburg (Client Manager)**

Quincy Leito Jan 2011

# **SAMENVATTING**

De scriptie gaat over het implementeren van een digitale leeromgeving op de website van het EduLab.

Eind 2001 is de visie van Actemium (heette toen nog Starren) aangaande de relatie onderwijsbedrijfsleven verwoord in het 'scholenplan':

Bedrijven moeten niet alleen samen met scholen de kwaliteit van het technische onderwijs te verbeteren, maar ook verantwoording nemen om de instroom in de technische opleidingen op een acceptabel peil te brengen.

Het EduLab is een plek waar leerlingen, scholieren, studenten en professionals scholing kunnen krijgen. Wat het EduLab onderscheid van anderen en zo speciaal maakt is dat bij het EduLab 2 volwaardige werkelijke installaties staan. De EduLab Xorter en het EduLab Process. Op deze 2 installaties kunnen personen kennis maken met automatiseringssystemen zonder een proces stil te leggen. Ze kunnen verschillende opdrachten uitvoeren en handelingen proberen die niet toepasbaar zijn op een installatie binnen een bedrijf. Naast de 2 installaties zijn er verschillende testopstellingen aanwezig om meerdere onderwerpen te bespreken. Alles is tot stand gekomen door sponsoring vanuit het bedrijfsleven.

Met de digitale leeromgeving willen ze dat het EduLab vaker online gebruik gaat worden. De infrastructuur om dichterbij de scholen te komen is in feite bij alle betrokken scholen wel aanwezig, maar het is gebleken dat er toch wel lastig was (soms technisch maar ook vaak organisatorisch) om de EduLab faciliteiten te gebruiken.

Er zullen experimenten uitgevoerd worden om die toepassingen in een 'live' en 'online' omgeving toe te passen. Studenten zullen op afstand de mogelijkheid krijgen om direct de geleerde in de praktijk te brengen onder begeleiding van de EduLab studenten die als het ware de handlangers zijn van de studenten die via internet gebruik maken van de EduLab faciliteiten.

Aan de hand van de onderzoekresultaten is gebleken dat het EduLab het beste gebruik kan maken van het geven van een inhoudgericht lessen en docentleerling-gestuurd. Dit kan door de beschikbare lesmaterialen door middel van beeld en geluid aan te bieden waardoor er een interactie tussen docent en student ontstaat.

Uit de scriptie kan men informatie halen die nuttig is bij het bepalen van de stappen voor de realisatie van de daadwerkelijke leeromgeving. Hierbij is uiteraard rekening gehouden met de hedendaags online trends. Er worden wat extra mogelijkheden omschreven. Verder staat er een uitgewerkt concept in over hoe het uiteindelijk eruit zou kunnen zien.

# **Summary**

The thesis is about implementing a digital learning environment on the website of the EduLab.

The vision of Actemium (used to be Starren) about the relationship between education and business was expressed at the end 2001 in the 'school plan': companies do not only need to improve the quality of technical education with other schools, but they also have to take the responsibility of bringing the inflow into the technical training to an acceptable level.

The objectives of the EduLab are to make technology available for students and to keep it up-to-dated. There will always be (new) projects in transit. No models, but real installations, that might be used in real factories. This realization in cooperation with schools increases the involvement so that the right exchange of knowledge could take place.

This digital learning environment is intended to increase the online usage of the EduLab. The infrastructure to get closer to schools is in fact present, but it has been shown that it was difficult (sometimes technically but also organizational) to use the facilities of EduLab.

The research results has shown that the EduLab should offer lessons that are content-targeted and that it should use lessons that are driven by teachers. This can be done by making teaching materials available through images and sound, so there is an interaction created between teacher and student.

The thesis contains useful information when determining the steps for the realization of the actual learning environment. Hereby obviously taking the modern online trends into account. There are also some additional remedies defined. It contains, furthermore, a fully developed concept of how the lab might look like.

# **Inhoudsopgave**

*4 . 2 Voo r o n d e r z oek 4.3 Onderzoekresultaten 4.4 Conclusies & aanbevelingen*

**5. Concept- en productontwikkeling 14** *5.1 Concept- en/of projectvoorstellen 5.2 Def initieve keuze product/concept*

# **Procesverslaglegging**

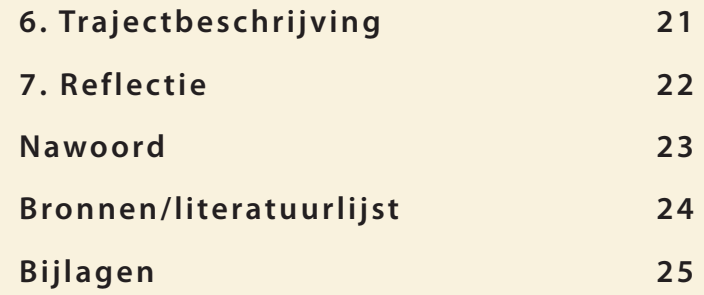

# **Productverslaglegging**

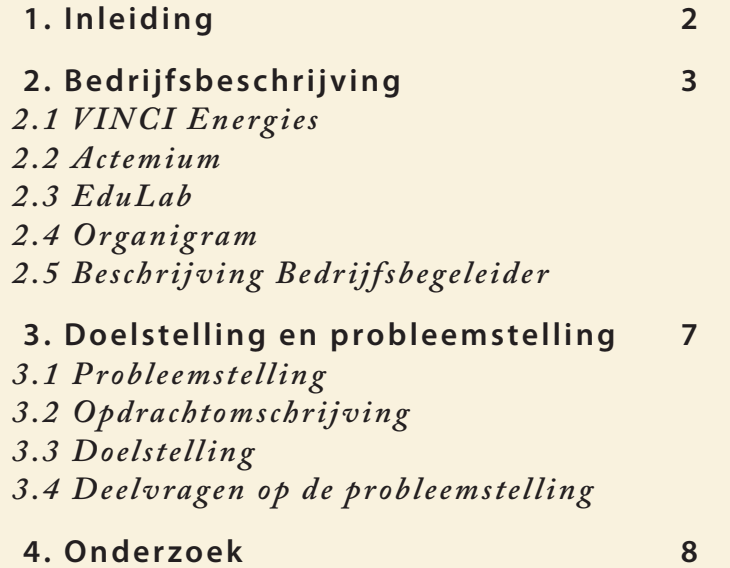

*4.1 Onderzoeksmethodieken*

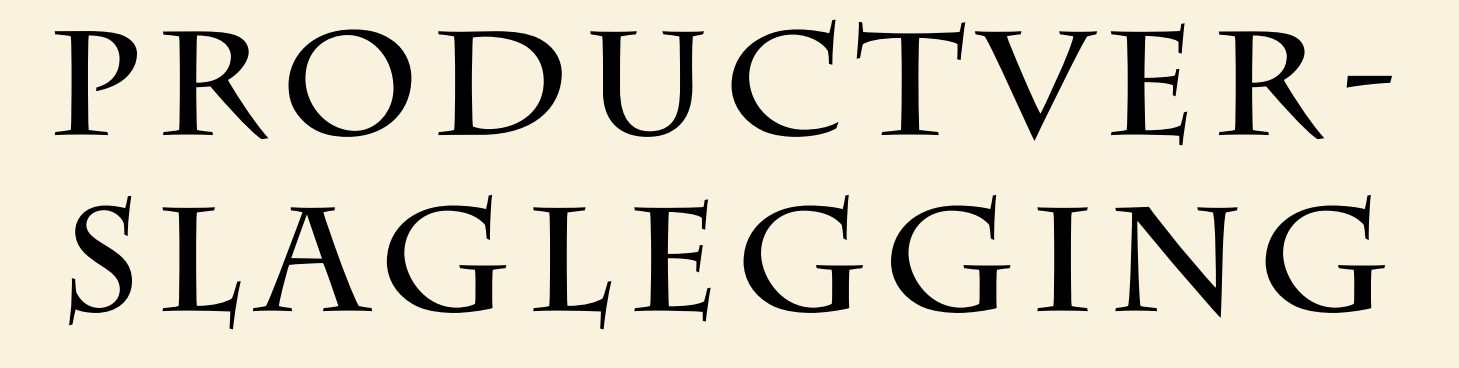

# **1. Inleiding**

### *Hoe zo ver weg? Nu van afstand de industrie in.*

Actemium is een snel groeiend netwerk van bedrijven dat zich richt op het ontwikkelen en optimaliseren van industriële processen.

Op het vakgebied van de industriële automatisering werken ROC's, hbo instellingen en bedrijfsleven samen aan de ontwikkeling van praktijkgericht web-based onderwijsmateriaal en op afstand (online) beschikbare echte industriële installaties.

Kwalitatief en uitdagend onderwijs vereist een realistische praktijk component die de praktijk van morgen weerspiegeld en die up to date worden gehouden door het bedrijfsleven. Niet iedere school heeft de middelen en relaties om deze te realiseren. De ICT-techniek maakt het echter mogelijk om een dergelijke installatie op afstand beschikbaar te krijgen. Voor dit project bevinden deze installaties zich bij één van de bedrijfspartners (Actemium, te Veghel), het EduLab genaamd.

Door dergelijke installaties online en op afstand beschikbaar te krijgen, wordt het gebruiksgemak en beschikbaarheid sterk vergroot voor scholen die op afstand liggen.

Er zullen experimenten uitgevoerd worden om die toepassingen in een 'live' en 'online' omgeving toe te passen. Studenten zullen op afstand de mogelijkheid krijgen om direct de geleerde in de praktijk te brengen onder

begeleiding van de EduLab studenten die als het ware de handlangers zijn van de studenten die via internet gebruik maken van de EduLab faciliteiten.

Het EduLab verzorgd tal van cursussen, rondleidingen en lezingen over industriële automatisering aan onderwijs instellingen. Om zo veel studenten/ docenten mogelijk te bereiken wil het EduLab niet achter blijven en wil zich gaan uitbreiden met een virtuele leeromgeving.

Een online leeromgeving waar zowel studenten als docenten de nodige informatie van het EduLab online ter beschikking krijgen.

Het rapport is opgedeeld in zes verschillende onderdelen. Deze onderdelen vormen de basis van de afstudeerscriptie.

In onderdeel één wordt de bedrijfsbeschrijving behandeld, in onderdeel twee de doel- en probleemstelling, in onderdeel drie het onderzoek, in onderdeel vier de conceptontwikkeling, in onderdeel vijf de trajectbeschrijving en in onderdeel zes de eindreflectie.

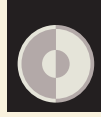

# **2. Bedrijfsbeschrijving**

### *2.1 VINCI Energies*

**A**ls specialist op het gebied van informatie- en energietechnologie, ontwerpt, implementeert en onderhoudt VINCI Energies systeemoplossingen voor de industrie, de dienstverlening en de overheid.

De kwaliteiten op het gebied van diverse complementaire expertisegebieden stelt VINCI Energies in staat om oplossingen te bieden met een hoge toegevoegde waarde op de navolgende gebieden:

- Infrastructuur
- Industriële processen
- Installatietechnieken
- Telecommunicatie

Via haar netwerk van 700 business units met sterke wortels in hun markten en vertegenwoordigd in 20 Europese landen, is VINCI Energies in staat de meest geschikte oplossing te bieden. Deze kracht gaat hand in hand met een sterke servicegerichte cultuur en een wil tot samenwerking. Hierdoor worden de business units in staat gesteld om hun krachten te bundelen en integrale oplos-singen te bieden aan hun klanten.

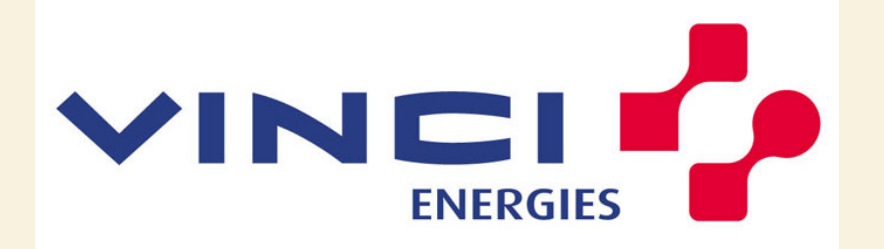

Om dit te bereiken heeft VINCI Energies een netwerk van gerichte expertise ontwikkeld - Actemium, Axians, Citéos, Graniou, Omexom en Opteor - als garantie voor een uniforme, hooggekwalificeerde kennis, speciaal voor projecten waarvoor meervoudige kennis is vereist.

### *2.2 Actemium*

Actemium is plant- en systemintegrator voor de industrie. Het levert advies, (re)design, engineering, automatisering, informatisering en de realisatie van proces- en productie-installaties. Tevens verzorgt Actemium vervolgens ook het planmatig onderhoud. Actemium brengt alle disciplines bij elkaar om projecten tot een succes te maken en zorgt daarnaast voor een optimale integratie met de bestaande bedrijfsvoering. De expertise van Actemium is in te zetten voor projecten van iedere schaal: van het onderhoud of de optimalisatie van een bestaande installatie tot de inrichting van een complete fabriek. Binnen Nederland zijn meerdere business units actief in het Actemium-netwerk. Dat netwerk strekt zich uit over praktisch alle Europese landen en telt in totaal meer dan 100 business units met ruim 4500 specialisten. Op die manier is zeer brede expertise beschikbaar en kunnen relaties adequaat worden ondersteund bij lokale, nationale en internationale projecten.

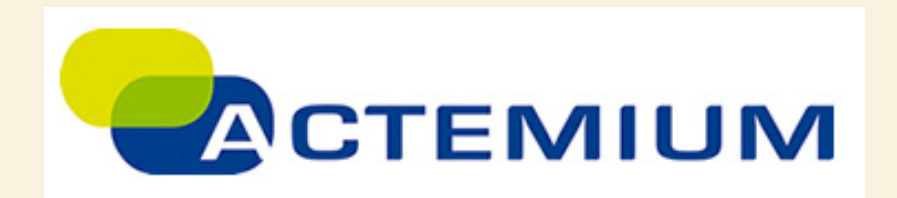

#### **Actemium Concultants & Engineers Veghel**

Actemium Consultants & Engineers Veghel bestaat uit hoog opgeleide medewerkers welke gespecialiseerd zijn in adviseren en begeleiden, specificeren, engineering, ontwikkelen, testen, in bedrijf stellen en onderhouden van automatisering systemen en elektrische installaties in de productieomgeving van de klanten.

Actemium Consultants & Engineers Veghel is klantgericht georganiseerd, zodat er optimale afstemming plaatsvindt in de klant eisen/wensen, zowel tijdens de verkoop als in de uitvoering van de werkzaamheden.

### *2.3 EduLab*

Het EduLab is een plek waar leerlingen, scholieren, studenten en professionals scholing kunnen krijgen. Wat het EduLab onderscheid van anderen en zo speciaal maakt is dat bij het EduLab 2 volwaardige werkelijke installaties staan. De EduLab Xorter en het EduLab Process. Op deze 2 installaties kunnen personen kennis maken met automatiseringssystemen zonder een proces stil te leggen. Ze kunnen verschillende opdrachten uitvoeren en handelingen proberen die niet toepasbaar zijn op een installatie binnen een bedrijf. Naast de 2 installaties zijn er verschillende testopstellingen aanwezig om meerdere onderwerpen te bespreken. Alles is tot stand gekomen door sponsoring vanuit het bedrijfsleven.

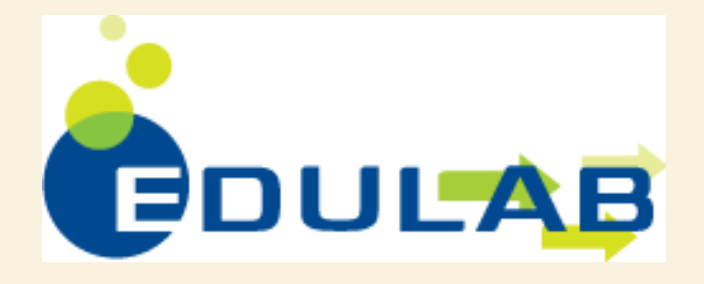

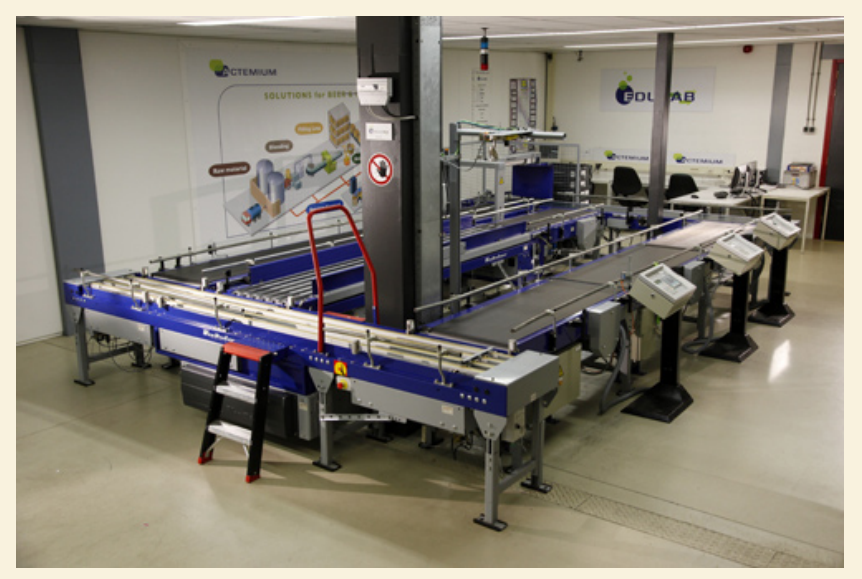

EduLab Xorter

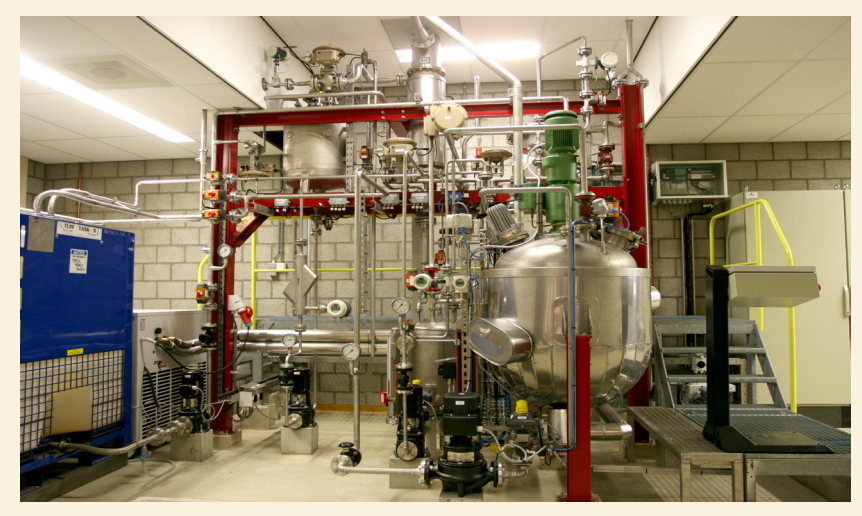

EduLab Process

#### EduLab Wiki

Iedereen die over het internet surft, is wel eens terecht gekomen op wikipedia. Dit is de bekendste wiki van het moment. Wikipedia is een grote open encyclopedie die door iedereen bewerkt kan worden. Voor het EduLab is nu ook een wiki opgezet specifiek gericht op industriële automatisering. Deze wiki zal ook te vergelijken zijn met een encyclopedie zoals Wikipedia alleen is deze gespecialiseerd binnen industriële automatisering. Over dit onderwerp is al veel te vinden op internet maar hiervoor is aardig wat zoekwerk vereist. Vaak is de informatie die op internet staat oppervlakkig of niet toereikend, hier hoopt men met de wiki een einde aan te maken.

De eerste gedachte was om deze site te gebruiken om studenten en scholieren kennis te laten maken met Industriële automatisering en hun hier informatie over op te laten zoeken of aan toe te laten voegen. Maar omdat de kennis die op de site staat bruikbaar is voor een veel bredere doelgroep, is er besloten om de wiki breder te promoten en ook bedrijven te betrekken. De bedoeling van deze wiki is om een kennisbron te zijn voor mensen die geïnteresseerd zijn in industriële automatisering en hier informatie over zoeken.

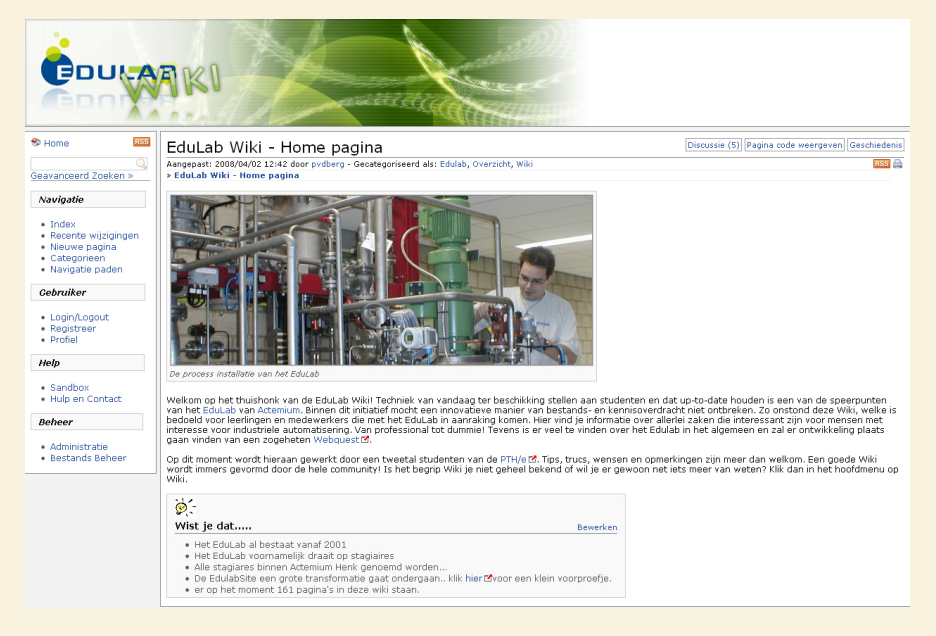

#### Weblessen

Een webles is een digitale les. De gebruikers kunnen op hun eigen tempo lessen doorlopen. Door middel van een interactieve uitleg en korte vragen wordt een onderwerp behandeld. In de weblessen op de Edulab site komen onderwerpen aanbod die te maken hebben me industriële automatisering zoals, Sensoren en Actuatoren & SCADA, etc.

#### **Activiteiten**

Het EduLab wordt voornamelijk geduurd de schoolperiode het meest gebruikt. Het EduLab is gemiddeld 3 dagen per week bezet met activiteiten zoals:

- School excursies
- **Themamiddagen**
- Engeneeringsdagen
- Actemium Automation Award
- **Workshops**
- **Girlsdays**

#### Doelstellingen van het EduLab zijn:

Techniek van vandaag ter beschikking stellen aan studenten en dat up-todate houden (geen museum bouwen/onderhouden). Er zullen altijd (nieuwe) projecten gaande zijn! Geen modellen, maar echte installaties, die ook zo in de fabriek zouden kunnen staan. Realisatie samen met scholen verhoogt de betrokkenheid en er vindt meteen kennisuitwisseling plaats.

# *2.5 Beschrijving Bedrijfsbegeleider*

Pim Berends:

- Werkzaam bij BU Actemium C&E Veghel als Consultant
- In dienst bij Actemium sinds: 1-11-2003
- Personeelsnummer: 1540
- Zakelijk E-Mail Adres: pberends@actemium.nl

# *2.4 Organigram*

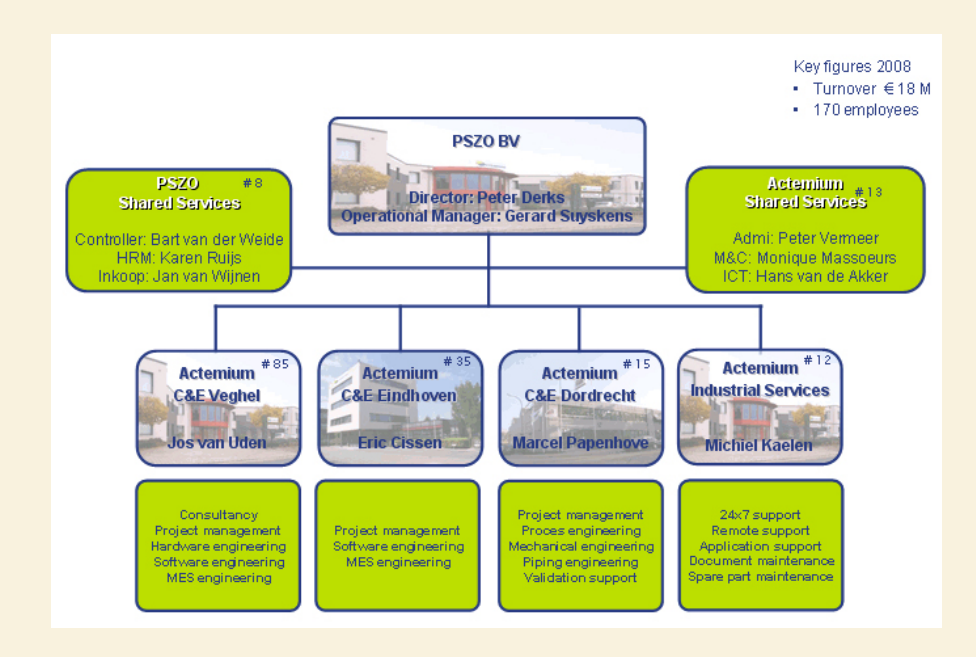

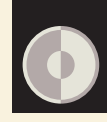

# **3. Doelstelling en probleemstelling**

# *3.1 Probleemstelling*

In 2006 is het project Web2Process met een groot aantal partners begonnen. Er is met dit project o.a. ervaring opgedaan met het werken van een wiki en het inzetten van leerroutes. Deze leerroutes zijn bedoeld om in te zetten ter voorbereiding van een bezoek aan het EduLab.

Door deze materialen wordt het EduLab inderdaad meer gebruikt, maar het is gebleken dat er toch behoef-te is aan een nog lagere gebruiksdrempel. De bezoeken die nu aan het EduLab gebracht worden kosten namelijk toch nog relatief veel tijd.

Een bezoek beslaat bijna altijd een dagdeel inclusief de reistijd en dat is dan vaak een reden om toch maar geen gebruik te maken van het EduLab.

# Welke mogelijkheden zijn er om binnen 19 weken ervoor te *zorgen dat EduLab vaker 'Online' gebruikt gaat worden?*

# *3.2 Opdrachtomschrijving*

In dit vervolgproject, EduLab@Work, wil de afdeling EduLab samen met de scholen en bedrijven een stapje verder gaan.

Binnen EduLab@Work willen ze bereiken dat het EduLab vaker 'Online' gebruikt gaat worden. De infrastructuur om dichterbij de scholen te komen is in feite bij alle betrokken scholen wel aanwezig, maar het is gebleken dat er toch wel lastig was (soms technisch maar ook vaak organisatorisch) om de EduLab faciliteiten te gebruiken.

#### **Eisen en wensen:**

**• De materialen uit Web2Process zullen geschikt gemaakt moeten worden om in de online omgeving toe te kunnen passen. Dat betekent dat de leerroutes uitgebreid moeten worden met een aantal online facetten zoals webinars, online lectures, online scenario's, online uit te voeren assignments, etc.** 

**• Er zullen experimenten uitgevoerd worden om die toepassingen in een 'live' en 'online' omgeving toe te passen.** 

 **Studenten zullen op afstand de mogelijkheid krijgen om direct de geleerde in de praktijk te brengen onder begeleiding van de EduLab studenten die als het ware de handlangers zijn van de studenten die via internet gebruik maken van de EduLab faciliteiten.**

# *3 . 3 D oel s tel l i n g*

Het belangrijkste doel van het project is het technisch onderwijs aantrekkelijker te maken door de praktijk dichter bij de student te brengen.

Hierdoor wordt er mogelijkheden gecreëerd voor onderwijs instellingen buiten de regio.

### *3.4 Deelvragen op de probleemstelling*

- **a] Hoe is het idee ontstaan om het EduLab online aan te bieden?**
- **b] Wat is de doelgroep die het EduLab wil bereiken?**
- **c] Wat wil het EduLab de doelgroep aanbieden via EduLab@Work**
- **d] Hoe kan de interactiviteit tussen studenten/scholen en docenten/bedrijf bevorderd worden?**
- **e] Wat zijn de positieve/negatieve gevolgen van Edu-Lab online?**

# **4. Onderzoek**

# *4.1 Onderzoeksmethodieken*

#### Desk research

Desk research omvat het verzamelen van bestaande data en informatie uit diverse openbare bronnen zoals kranten, vakbladen, naslagwerken en het internet.

Tijdens dit onderzoek is vooral gekeken naar de bronnen die op internet te vinden waren. Dit heeft als resultaat dat er een overzicht is ontstaan wat de verschillende mogelijkheden voor digitale leeromgeving zijn en hoe ze toegepast worden met welke technieken.

#### Field research

Field research is het verzamelen, analyseren en interpreteren van gegevens waarvoor men zelf onderzoek moet verrichten. Deze gegevens zijn niet door middel van deskresearch te achterhalen.

Tijdens dit onderzoek is gekeken naar de beschikbare leeromgeving. Dit heeft als resultaat dat er een beeld is ontstaan hoe de lessen/presentaties straks gegeven zullen worden.

# *4 . 2 Voo r o n d e r z oe k*

# **a] Hoe is het idee ontstaan om het EduLab online aan te bieden?**

Op het vakgebied van de industriële automatisering werken ROC's, hbo instellingen en bedrijfsleven samen aan de ontwikkeling van praktijkgericht webbased onderwijsmateriaal en op afstand (online) beschikbare echte industriële installaties.

Kwalitatief en uitdagend onderwijs vereist een realistische praktijk component die de praktijk van morgen weerspiegeld en die up to date worden gehouden door het bedrijfsleven. Niet iedere school heeft de middelen en relaties om deze te realiseren. De ICT-techniek maakt het echter mogelijk om een dergelijke installaties op afstand beschikbaar te krijgen. Voor dit project bevinden deze installaties zich bij Actemium, te Veghel, het EduLab genaamd.

Door dergelijke installaties online en op afstand beschikbaar te krijgen, wordt het gebruiksgemak en beschikbaarheid sterk vergroot voor scholen die op afstand liggen.

EduLab-online is eigenlijk een logisch vervolg van de projecten die de afgelopen jaren zijn uitgevoerd, eerst weblessen, toen een wiki en nu dus echt online.

Een logische evolutie.

# *4.3 Onderzoekresultaten*

### **b] Wat is de doelgroep die het EduLab wil bereiken?**

Door het EduLab online te bieden wil men een brede doelgroep aanspreken maar de belangrijksten zijn docenten, MBO- en HBO studenten.

MBO en HBO studenten die een opleiding in de richten van Industriële Automatisering volgen. Deze houd in het regelen van productieprocessen, zoals massafabricage in de auto- en de voedingsmiddelenindustrie en regelsystemen in verkeerssituaties.

In dit vak komen software, elektrotechniek en mechatronica bijeen.

# **c] Wat wil het EduLab de doelgroep aanbieden via EduLab-online**

Met behulp van EduLab-online wil men de onderwijs instellingen en studenten een hightechleeromgeving aanbieden.

Denk hierbij aan online leerstof in de vorm van tekst en beeld. Ook de mogelijkheid om op de onderwijsinstellingen gebruik te kunnen maken van de uiterst speciale systemen die in het EduLab aanwezig zijn.

Er word ook gekeken naar de mogelijkheid om lessen te verzorgen vanuit het EduLab.

# **d] Hoe kan de interactiviteit tussen studenten/scholen en docenten/bedrijf bevorderd worden?**

De laatste tien jaar is veel in het onderwijs veranderd. De leerling anno 2010 is opgegroeid in een digitale omgeving (e-mail, MSN, SMS, internet enz.) Uit onderzoek blijkt dat de jeugd het merendeel van hun tijd digitaal communiceert.

Daarnaast wordt het leren steeds individueler. Leerlingen willen steeds meer tijd- en plaatsonafhankelijk leren en studeren. Vaak met het gebruik van internet, e-mail, messengers en mobiele telefoon. Tevens is er een verschuiving van kennisgericht naar competentiegericht onderwijs. Digitale portfolio's en persoonlijke ontwikkelplannen gaan steeds meer een rol spelen binnen het onderwijs.

Onderwijzers kunnen deze trends moeilijk volgen. Vaak zijn ze "digitaal" nog niet zo ver als hun leerlingen en gaan deze ontwikkelingen voor hen veel te snel. Tevens moeten zij wennen aan de nieuwe (opgelegde) onderwijscon-

cepten zoals competentiegericht leren.

De markt m.b.t. ICT in het onderwijs is de laatste jaren behoorlijk in ontwikkeling. Veel standaard software pakketten zijn ontwikkeld zoals Blackboard, N@tschool, TeleTOP enz. Toch blijft het onderwijs het moeilijk vinden hun processen en informatievoorziening (zoals leermaterialen) te automatiseren en te digitaliseren. Het ene project strandt snel na de implementatie van bijvoorbeeld een standaard softwarepakket maar op andere scholen zijn projecten zeer succesvol.

Softwarepakketten die het onderwijsproces ondersteunen en digitale content beheersbaar maken worden "Elektronische Leeromgevingen" (ELO's) genoemd. Elke onderwijsinstelling is zoekende naar een methodiek hun onderwijsproces en informatievoorziening beter te faciliteren en ondersteunen m.b.v. ICT. Dit met inachtneming van de bewegingen van hun onder andere docenten, studenten en de ontwikkelingen in de markt. Dit zijn erg lastige trajecten. De vraag naar een goede oplossing is groeiende.

#### *Technologische factoren*

De technologische ontwikkelingen zijn continu verbeteringen van productiemiddelen en innovaties van goederen en diensten.

#### 1. Slimme schoolborden

Het digitaal schoolbord is een vervanger van het klassieke krijt schoolbord in de klas. Op het scherm wordt met een beamer, die aangesloten is op een computer, beelden geprojecteerd. Ook zijn er videomogelijkheden en is soms geluidsversterking aanwezig. Op het scherm kan extra informatie worden bijgeschreven, en het geheel kan digitaal worden opgeslagen. Naargelang de gebruikte technologie wordt voor het schrijven een speciale pen of gewoon de vinger gebruikt.

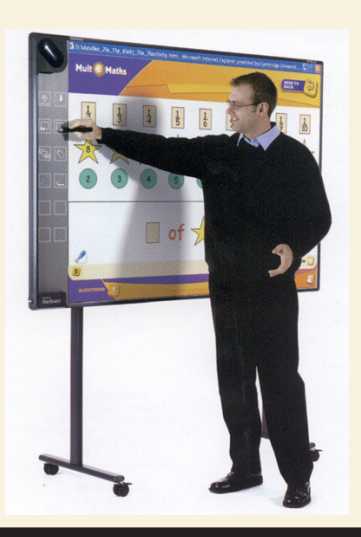

#### 2. Elektronische leeromgevingen

De elektronische leeromgevingen zullen ook verder ontwikkeld worden. Grote vraagstukken zijn nog: competenties bij digitaal leren en zelfstandig leren met leerobjecten. Bij kennisnet spreken ze over een nieuwe generatie elektronische leeromgevingen. Deze ELO's hebben een "open karakter" en maken gebruik van bestaande communicatiemiddelen zoals MSN, Youtube, IPods en Google.

### 3. Podcasting

Wikipedia omschrijft podcasting als "een systeem waarin podcasters audiobestanden (zoals mp3) met discussies, radioshows, muziekprogramma's, beschikbaar stellen via Internet". Dit is inmiddels ook mogelijk met videobestanden. De noviteit zit hem nu in de manier van verspreiden. Dit gebeurt namelijk via een RSS-feed. Op deze manier komen de internetuitzendingen (de podcasts dus) naar je toe.

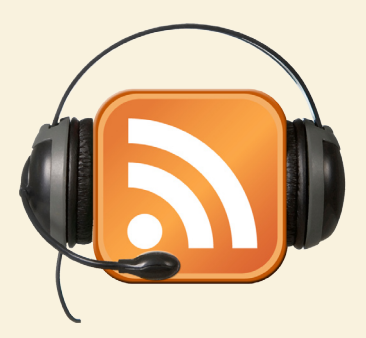

#### 4. 3D

Ook 3D programma's worden steeds meer gebruikt binnen het onderwijs. De bekendste is Google Earth maar successen zoals Word of Warcraft en Habbohotel hebben ook invloed op de manier van leren. Daarnaast vallen onder dit deel ook 3D simulaties zoals een cockpit simulatie van een vliegtuig, een virtuele operatiekamer of Second Life.

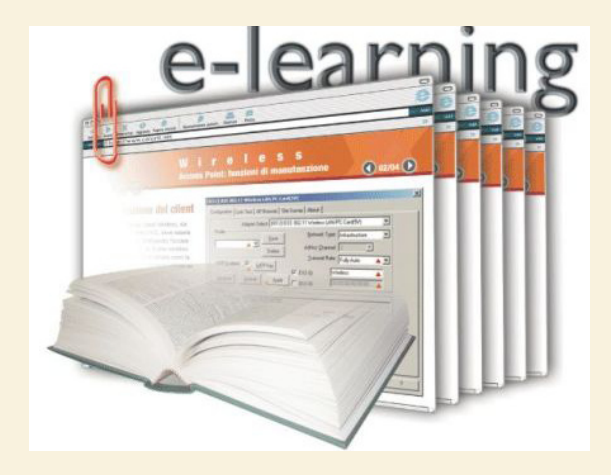

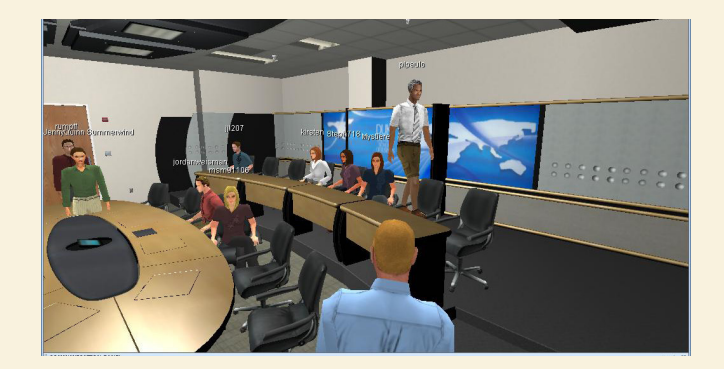

#### 5. Online toepassingen

Steeds meer gebruik van WEB2.0 faciliteiten. Denk hierbij aan het samenwerken aan een PowerPoint presentatie of Flickr.

#### 6. Video conferencing

In de klas via web- of videoconferencing live communiceren met experts die op dat moment ergens anders zijn. Leerlingen of studenten stellen vragen aan deskundigen, beroepsbeoefenaars of leeftijdsgenoten in het buitenland. Bekende voorbeelden zijn sessies met het museums of het dolfinarium.

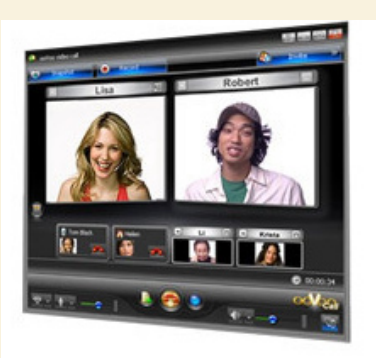

# **e] Wat zijn de positieve/negatieve gevolgen van Edu-Lab-online?**

#### *Positieve gevolgen:*

#### 1 Altijd overal voor iedereen:

Leerlingen hebben toegang tot trainingen, presentaties en workshops wanneer en waar ze maar willen, thuis of op school.

#### 2 Kostenbesparing:

Leerlingen onderling hoeven niet meer bij elkaar gebracht te worden op één plek.

#### 3 Individueel leren:

Leerling past leermateriaal aan, aan eigen eisen waardoor het leertraject effectiever wordt.

#### 4 Minder intimiderend:

Een virtuele omgeving is minder risicovol voor de student, men kan dingen uitproberen en fouten maken zonder "af te gaan" voor een groep.

#### *Negatieve gevolgen:*

1 Discipline

Er wordt fors beroep gedaan op de leer-/werkdiscipline van het individu.

#### 2 Internet snelheid

De bandbreedte van het internet is momenteel op veel plekken nog te beperkt om grote bestanden zoals videobeelden in een respectabele tijd te downloaden.

#### 3. Begeleiding

E-learning vereist een andersoortige begeleiding (coaching, mentorship). Het succes van virtuele leeromgevingen staat of valt bij de begeleiding van de mensen die ermee moeten werken.

#### 4. Veiligheid

De systemen kunnen geïnfecteerd worden met programmaatjes die uw bestanden vernietigen, die uw computer kwetsbaar maken voor toegang van buitenaf, hem trager laten werken, of hem zelf een bron van dergelijke besmettingen laten worden.

helpen hun talenten te ontwikkelen. Nog aantrekkelijker, nog meer rekeninghoudend met de individuele leerlingen.

E-learning richt zich op:

- Het leerproces zelf, zowel individueel als in groepsverband;
- Het ontwikkelen en beheersen van leermateriaal en leerprocessen;
- Het organiseren van leeractiviteiten.

### *4.4 Conclusies & aanbevelingen*

Een elektronische leeromgeving waarin digitale mogelijkheden zijn om synchrone en asynchrone communicatie mogelijk te maken tussen docent en leerling en leerlingen onderling in een leersituatie. De leersituatie is opgebouwd tussen docenten en leerlingen, docenten onderling en leerlingen onderling. Hierin kan worden gecommuniceerd met organisatorische of onderwijskundige doeleinden met als context een situatie waarin het over het onderwijs gaat.

Een ELO is dus een op ICT gebaseerde omgeving die door functies, structuur en instelbaarheid docenten en leerlingen anno 2010 ondersteund bij het leren. Dat leren waarbij je interactief gebruik maakt van computers gekoppeld aan een netwerk noemt men ook wel e-learning. Een eenduidige definitie van e-learning is niet te geven, aangezien de opvattingen over e-learning verschillend zijn. Wel wordt e-learning vaak gezien als een goed middel om onderwijs op afstand mogelijk te maken. Dit komt door de eigenschappen van e-learning: het maakt plaats- en tijdonafhankelijk onderwijs mogelijk.

Een ELO is tegenwoordig wat het krijtje was (en nog is): een middel om leerlingen goed onderwijs te blijven bieden. Het vakmanschap van de docent staat centraal om met gebruik van dit moderne gereedschap de leerlingen te

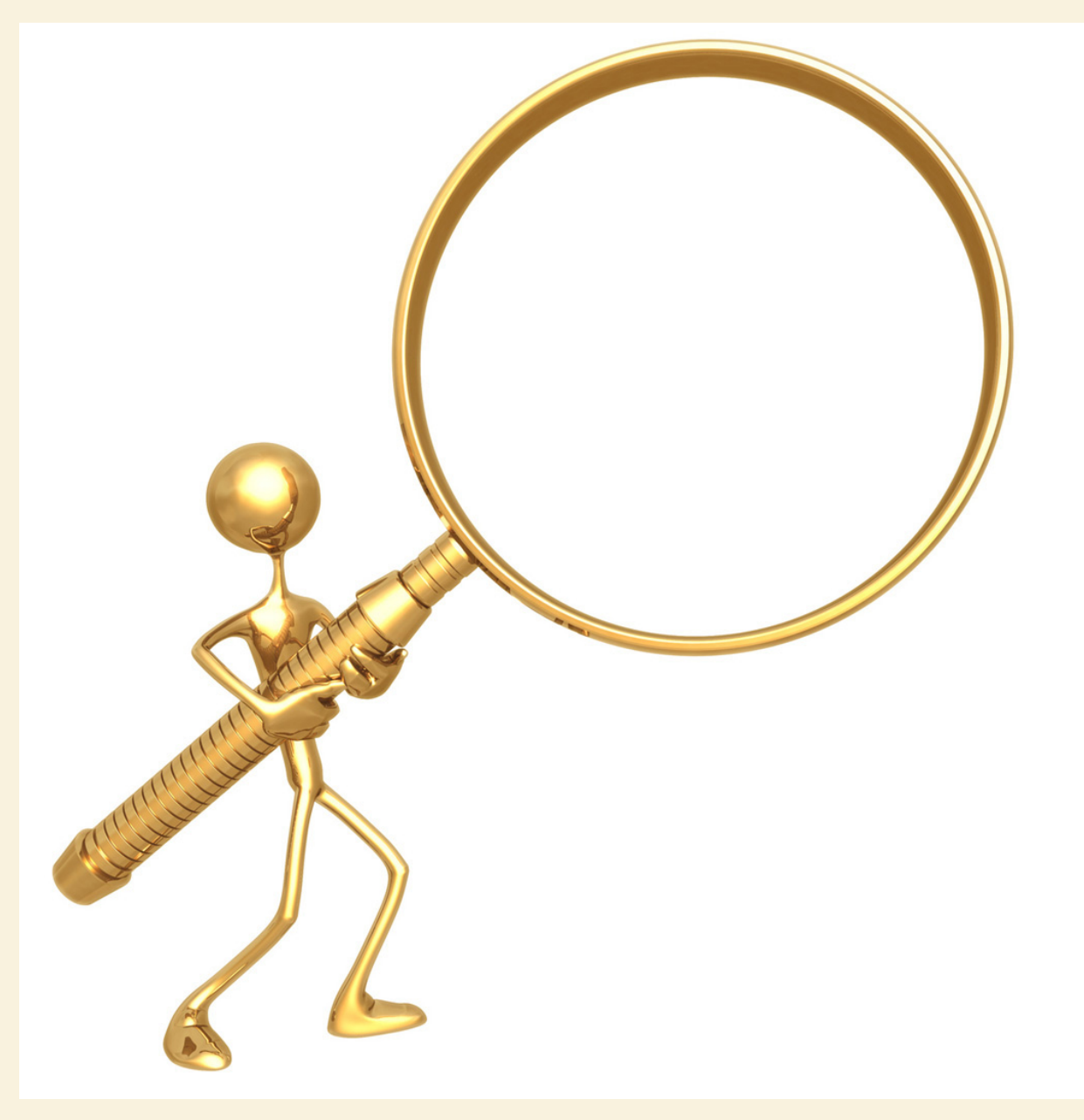

# **5. Concept- en productontwikkeling**

### *5.1 Concept- en/of projectvoorstellen*

Gedurende mijn onderzoek heb ik naar diverse traditionele ELO's gekeken (BlackBoard, N@tschool, Moodle en TeleTOP).

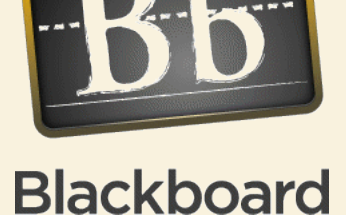

#### *BlackBoard*

Blackboard is een course management systeem. Op het niveau van vakken/ courses kunnen studiematerialen worden aangeboden. Daarnaast is er een mogelijkheid tot samenwerken. Het systeem is vooral een docent georiënteerd systeem. Het navigeren in het systeem wordt vaak als lastig ervaren. In Blackboard is het ook mogelijk een digitaal portfolio te bouwen. BlackBoard is een Amerikaans product en heeft daarom niet altijd aansluiting op het Nederlands onderwijs. Daarnaast is Blackboard moeilijk op maat te maken op een spe-

bedrijven.

cifieke onderwijs situatie omdat het een kant en klaar product is. BlackBoard is modulair opgebouwd, modules kunnen beperkt worden aangepast en er kunnen nieuwe modules van BlackBoard worden toegevoegd. Blackboard is een grote speler in de wereldmarkt en groeit ook door overname van andere

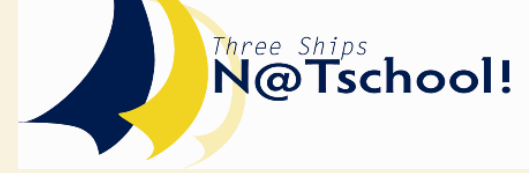

#### *N@tschool (Treeships)*

N@tschool is een Nederlands product en vergelijkbaar met BlackBoard. Het product is flexibel en aanpasbaar aan de diverse Nederlandse opleidingsvormen. Het look and feel lijkt op dat van Windows wat voordelen oplevert voor beginnende gebruikers. Het systeem beschikt over veel functies. Deze functies worden wel af en toe door docenten door elkaar gehaald. Er zijn ook diverse gebruikersgroepen in Nederland aanwezig en hierdoor kan het product goed aangepast worden op het Nederlands onderwijsproces. N@tschool wordt op een eigen Windows hosting server geplaatst. Daarnaast is N@tschool ook goed te koppelen in SharePoint. N@tschool heeft tevens een e-portfolio tot zijn beschikking.

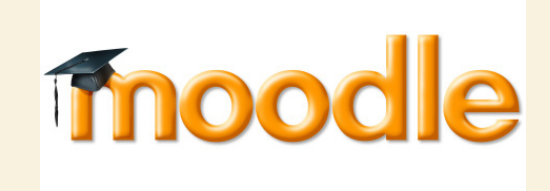

#### *Moodle*

Moodle is een open source elektronische leeromgeving en wordt steeds meer gebruikt. (15.000.000 gebruikers op 35.000 scholen in 196 landen). Een school/ bedrijf kan zelf Moodle installeren op een webserver. Programmeurs op een

school/bedrijf kunnen de applicatie aanpassen naar wens.

Moodle valt onder de GPL licentie. Dit betekent dat verbeteringen aan de code onderdeel kunnen worden van een nieuwe release of beschikbaar gesteld moeten worden aan andere programmeurs. Hierdoor komen er steeds meer en krachtiger functionaliteiten.

Daarnaast heeft Moodle ook diverse gebruikersgroepen (o.a. in Wiki's) waar je terecht kan met vragen of kan discussiëren over diverse Moodle gerelateerde onderwerpen. Globaal heeft Moodle de beschikking over dezelfde functionaliteiten als N@school en Blackboard.

Helaas heeft Moodle nog geen e-portfolio tot zijn beschikking. Moodle heeft ook geen helpdesk, goede kwaliteit van nieuw gemaakt functionaliteiten kunnen niet gegarandeerd worden en er is geen implementatie strategie aanwezig.

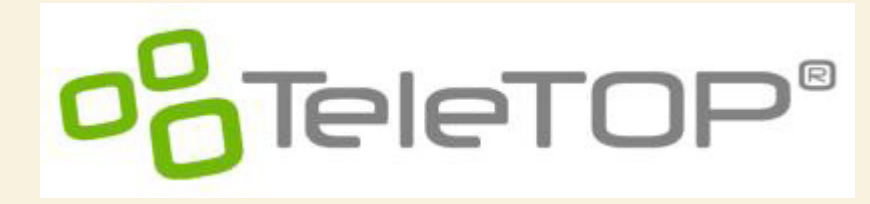

#### *TeleTOP*

TeleTOP is ook een course management systeem wat ontstaan is op de Universiteit Twente. Het systeem is aanpasbaar voor diverse vormen van middelbaar-, hoger-, en volwassen onderwijs. Het systeem is intuïtief snel aan te leren en docenten kunnen vaak na een halve dag training ermee werken. Naast het product biedt TeleTOP onderwijskundige ondersteuning, implementatiebegeleiding en trainingen aan. Ook beschikt TeleTOP over een digitaal portfolio. In deze module kunnen onderwijsinstellingen hun eigen leerobjecten beheren.

#### *Ontwikkelingen bij TeleTOP e-learning*

De wereld van elektronische leeromgevingen zijn behoorlijk in ontwikkeling. Traditionele producten worden steeds minder gebruikt. Ook TeleTOP heeft dit gesignaleerd en is gestart met een nieuwe product: TeleTOP Live.

#### *Juiste inzet van softwarepakketten*

In het onderzoek ziet men twee uitersten in het gebruik van software. Gebruik vanuit een leerobject georiënteerde gedachte en vanuit een proces georiënteerde gedachte. Wanneer een school redeneert vanuit een leerobject georiënteerde gedachte staat het leerobject centraal. Denk hierbij aan content, websites, digitale boeken en simulaties. Een school die vanuit een proces georiënteerde gedachte software selecteert heeft vooral de voorkeur voor procesondersteunende software zoals roosterapplicaties, e-portfolio en forums.

#### *Vanuit een proces georiënteerde gedachte*

Wanneer een school vanuit een proces georiënteerde gedachte werkt heeft deze school de voorkeur voor software die het leerproces ondersteunen. Traditionele ELO's maken veel gebruik van procesondersteunende functionaliteiten. Procesondersteunende software kan je onderverdelen in de volgende drie hoofdgroepen.

#### Organisatie van onderwijs

Denk hierbij aan functionaliteiten zoals nieuwsberichten, roosters, aanmelden bij vakken, inleveren huiswerk, beoordelingen door docenten, cijferlijsten, notificaties en het aanmaken van persoonlijke leerroutes (workflows).

#### **Communicatie**

Bij communicatie kunt u denken aan de mogelijkheden berichten te sturen naar docenten, coaches en andere leerlingen. Dat kan via e-mail, chat of instant messengers. Ook vallen forums en andere discussie-, feedbackmogelijkheden tot dit onderdeel.

#### Samenwerking

Veel leeromgevingen hebben ook een mogelijkheid tot "diversen ruimtes waarin ze kunnen samenwerken aan een opdracht". Hiervoor zijn diverse functionaliteiten tot hun beschikking zoals een forum, mailfunctionaliteit en de mogelijkheid tot opslaan van documenten.

#### *Vanuit een leerobject georiënteerde gedachte*

Wanneer een school vanuit een leerobject georiënteerde gedachte werkt heeft deze school de voorkeur voor software die leerobjecten beheert.

Het betreft hier vooral content management en document management systemen waarin leermateriaal wordt opgeslagen in diverse formaten (PDF, WORD, Excel etc.). Binnen deze omgevingen kunnen gebruikers door middel van navigatie of een zoekveld documenten opzoeken, gebruiken en delen. Om het zoeken makkelijker te maken worden metadata gebruikt.

#### Metadata

Metadata zijn gegevens die de karakteristieken van bepaalde gegevens beschrijven. Het is dus eigenlijk data over data. De metadata bij een bepaald document (de extra gegevens) kunnen bijvoorbeeld zijn: de auteur, de datum van schrijven, het aantal pagina's en de taal waarin de gegevens zijn opgesteld.

Het expliciet opslaan van metadata bij de data waar het betrekking op heeft, heeft als voordeel dat de data makkelijker gevonden kunnen worden.

Een bekende metadatastandaard voor het onderwijs is IEEE LOM. Deze standaard bevat onderdelen die specifiek voor het onderwijs belangrijk zijn. (Denk hierbij aan niveau, schrijver, vakken en competenties)

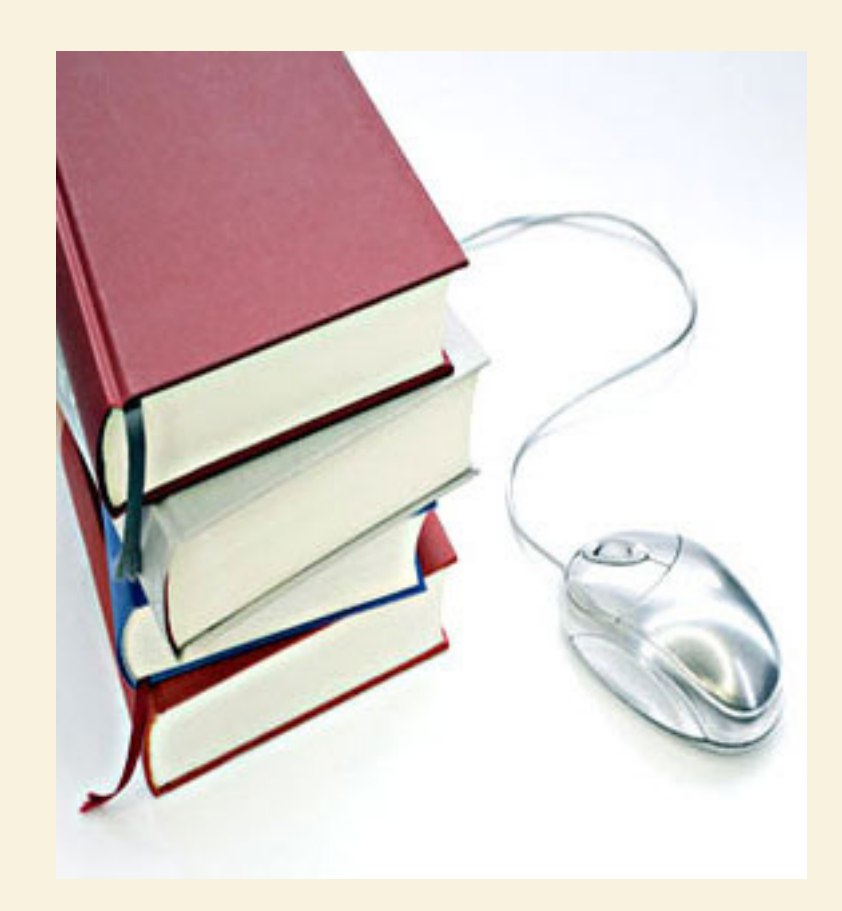

# *5.2 Def initieve keuze product/concept*

Bij het maken van een definitieve keuze werd er rekening gehouden met de behoeften van de opdrachtgever om te kijken welke optie het beste aan de behoefte voldoet.

- **De lesmaterialen moeten geschikt zijn om in de online omgeving toe te kunnen passen. De leerroutes moeten uitgebreid worden met een aantal online facetten zoals webinars, online lectures, online scenario's, online uit te voeren assignments, etc.**
- **• Studenten moeten op afstand de mogelijkheid krijgen om direct de geleerde in de praktijk te brengen onder begeleiding van de EduLab studenten die als het ware de handlangers zijn van de studenten die via internet gebruik maken van de Edu-Lab faciliteiten.**

Gezien de wensen van de opdrachtgever om de leerroutes uit te breiden met o.a. webinars, online lectures, enz. en het op afstand begeleiden van studenten is de keuze snel op het programma N@tschool.

Om aan de behoefte van Edulab@Work te voldoen moet het programma vanuit een proces georiënteerde gedachte gewerken. N@tschool voldoet hier aan alle criterias.

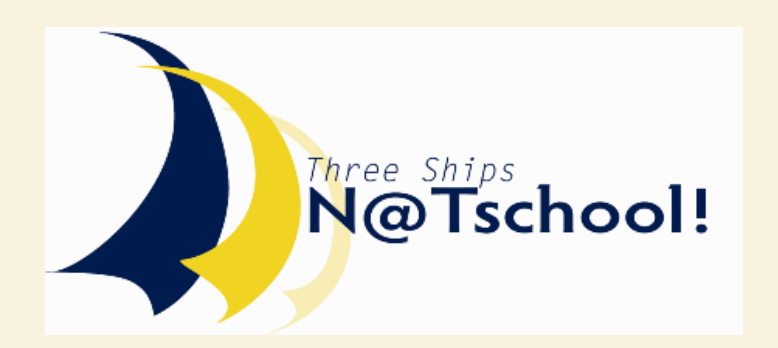

### *N@Tschool, elo voor bedrijven, organisaties en onderwijs*

Three Ships N@Tschool is volgens de ontwerpers 'een webbased geïntegreerde en didactisch neutrale elektronische leeromgeving waarmee alle facetten van het leerproces worden ondersteund. De leeromgeving is ontwikkeld in samenwerking met diverse didactische partners uit het onderwijs en het bedrijfsleven en sluit daardoor naadloos aan op de dagelijkse praktijk. De volledig op Microsoft technologie gebaseerde leeromgeving wordt bij meer dan 120 instellingen in het onderwijs, overheid en bedrijfsleven ingezet om het elektronisch leren te faciliteren. Three Ships is marktleider in het BVE-onderwijs en heeft meer dan 300.000 licenties uitstaan bij haar Nederlandse en Belgische klanten'.

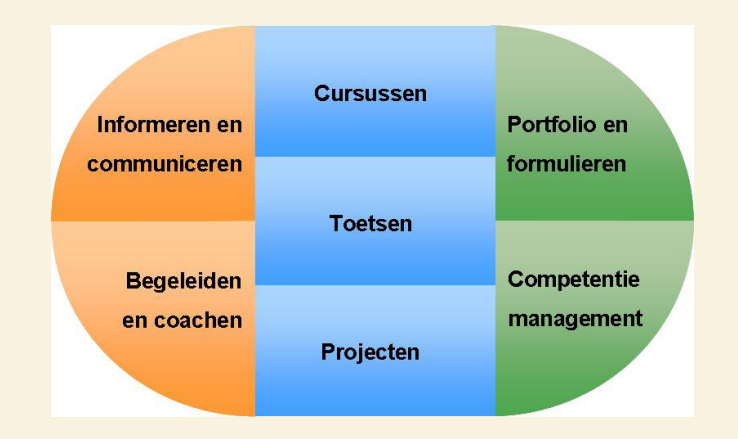

#### Projecten

Een project is volgens de ontwikkelaars van deze elo 'één van de krachtigste middelen in ieder leerproces: theorie in de praktijk brengen door in een projectgroep aan een opdracht te werken'. De docent krijgt de naam van begeleider en krijgt te horen dat 'het opzetten van projectgroepen door het gebruik van wizards en sjablonen een eenvoudige taak is.

Bovendien maakt de projectomgeving binnen N@Tschool het mogelijk om cursisten en studenten gericht te begeleiden door de projectthermometers en de geïntegreerde communicatiemiddelen'.

#### Begeleiden & Coachen

Kenmerkend voor commerciële elo's is de nadruk op begeleiden en coachen. Dit spoort niet erg met de taakopvatting van docenten in het voortgezet onderwijs om in eerste instantie les te geven in het vak dat ze hebben gestudeerd. Zij zullen dan ook niet zoveel ophebben met de 'Begeleiden en coachen module met diverse overzichten waarmee een begeleider/coach in één oogopslag kan zien hoe het staat met de voortgang van de cursist(en) en de wijzigingen in de afgelopen periode'.

Volgens de makers kan hun elo in een aantal gevallen zelf een coach/cursist relatie herkennen. De uitleg hiervan luidt: 'er zijn bijvoorbeeld studieroutebegeleiders waarbij op grond van roosterinformatie automatisch een link met een groep cursisten tot stand kan worden gebracht'.

#### Portfolio & formulieren

Ook deze functie biedt weinig aanknopingspunten voor de dagelijkse onderwijspraktijk in het vaklokaal. Voor cursisten betekent het digitaal portfolio een grote mate van zelfwerkzaamheid en zelfsturing. Begeleiders biedt het de mogelijkheid om flexibeler te sturen: continu begeleiden van studenten kan gecombineerd worden met beoordeling op het moment dat de student daar om vraagt. Om deze processen optimaal te ondersteunen kunnen de N@ Tschool communicatiemiddelen zoals mail, chat en forum worden ingezet'.

N@tschool beschikt over een groot aantal ingebouwde formulieren bestemd voor 'bijvoorbeeld intakeprocedures, maar ook voor reflectieformulieren, evaluatieformulieren, stagevoortgang formulieren etc. De resultaten van de formulieren worden opgeslagen in het portfolio van de cursist.

Een formulier is opgebouwd uit één of meerdere pagina's welke een aantal bouwstenen bevatten. Deze bouwstenen variëren van elementen waarmee u verklarende teksten of verschillende soorten vraagvelden kunt opnemen tot tabellen en zelfs een module waarmee cursisten bestanden kunnen selecteren en uploaden in het hun portfolio'.

#### Competentie management

'De Competentie management module bevat een elektronische studieplanner met een geïntegreerd studievoortgangsysteem: het studieprofiel.

Studieprofielen bieden cursisten de informatie die zij nodig hebben om hun eigen studietraject te bepalen en geven een compleet overzicht van de studieonderdelen die beschikbaar zijn voor de competenties die zij willen ontwikkelen. Studieprofielen tonen ook de voortgang bij de geselecteerde studieonderdelen, zowel aan de cursist als aan de begeleider'.

Volgens de uitgebreide uitleg bij deze module kunnen de cursisten, elk een eigen studieroute samenstellen. Dat doen ze aan de hand van studieprofielen. 'Deze bieden extra meerwaarde wanneer deze ingezet worden om vraaggestuurde studietrajecten te realiseren. Cursisten bepalen dan zelf aan de hand van de competenties die bij het studietraject horen, welke studieonderdelen zij gaan volgen om deze competenties te verwerven'.

#### Cursussen

Cursusmateriaal, gecombineerd met toetsen en projecten wordt binnen de Cursus module op een gestructureerde manier aangeboden aan de cursist. Voor docenten en begeleiders biedt de module uitgebreide mogelijkheden om zelf cursussen samen te stellen en deze eenvoudig te koppelen aan de cursisten. Tevens is het mogelijk om de (studie)voortgang van de deelnemers te volgen.

De cursussen kunnen verschillende soorten content bevatten zoals multi-

media-, Microsoft Office-, PDF- en HTML-bestanden. Deze kan men zelf ontwikkelen met de geïntegreerde PageEditor.

#### Toetsen

De Toets module is een krachtig gereedschap voor het ontwikkelen en aanbieden van toetsen, vragenlijsten en enquêtes. Door een begintoets af te nemen, kan het instroomniveau nauwkeurig worden bepaald, met een studieprofiel op maat als uitkomst. Door toetsvragen bij studiemateriaal aan te bieden kunnen cursisten oefenen met de stof. Omdat de Toets module volledig geïntegreerd werkt met het digitaal portfolio kunnen toetsresultaten hier direct in worden vastgelegd.

Bovendien zijn toetsen perfect af te stemmen op de leerstof door het gebruik van verschillende typen vragen:

- ja/nee-vraag
- meerkeuzevraag met één correct antwoord
- meerkeuzevraag met één of meer correcte antwoorden
- tekstvraag met vrije invoer
- tekstvraag met exact antwoord
- numerieke vraag
- invulvraag
- combinatievraag (items combineren)
- volgordevraag (items in volgorde plaatsen)
- aanwijsvraag
- taakvraag
- Likert-schaal

De Toets module maakt gebruik van sequencing zodat cursisten gericht door de toets geleid kunnen worden.

Met de Toets module kunnen afgenomen toetsen automatisch worden nagekeken door middel van vrij te definiëren correctieschema's. Aan de hand van een duidelijk overzicht kan de begeleider zien op welke toetsen nog handmatige correctie nodig is, bijvoorbeeld bij vragen met vrije tekstinvoer. De resultaten van de afgenomen toetsen worden opgeslagen in het digitaal portfolio en kunnen door cursist en coach, inclusief commentaar van de begeleider, worden bekeken.

#### Informeren en communiceren

Met deze module is het onder andere mogelijk om informatie te publiceren binnen de e-learning omgeving.

Het 'WebOffice' biedt diverse communicatiemiddelen zoals e-mail, forums en online vergaderen. Deze middelen zijn volledig geïntegreerd binnen de omgeving en kunnen op ieder gewenst moment gebruikt worden.

Via 'Nieuws op Maat' kan gepersonaliseerde informatie aan (groepen) gebruikers worden aangeboden. Door de gestructureerde manier van aanbieden van informatie krijgt de leeromgeving de functie van intranet/kennisbank.

Prijsindicatie:

- Bij 500 gebruikers: eenmalig € 11.500,- + per jaar € 1.725,-
- Bij 1000 gebruikers: eenmalig € 23.000,- + per jaar € 3.450,-
- Bij 2000 gebruikers: eenmalig € 46.000,- + per jaar € 6.900,-

\*prijzen excl. installatie en implementatie, inclusief helpdesk.

# PROCESVER- $SLAGLEGGING$

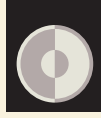

# **6. Trajectbeschrijving**

De projectactiviteiten zijn als volgt ingedeeld in fases:

#### Opstart

Bij het opstarten ben ik vooral bezig geweest met het opstellen van een plan van aanpak. Hierin heb ik alle nodige informatie in opgenomen die nodig zijn voor een goed verloop van het project.

Tevens had ik de eerste weken vergadering met verschillende collega's om meer achtergrond informatie te verzamelen.

#### Analyse

Na het vastleggen van een plan voor het project en met de nodige informatie ben ik de huidige situatie van het EduLab gaan analyseren. Ik heb gekeken naar de ruimte waar het EduLab gebruik van maakt.

Daarbij heb ik gekeken hoe er trainingen/cursussen gegeven worden.

#### Onderzoek

Ik heb onderzoek gedaan naar de verschillende softwarepakketen voor elektonische leeromgevingen door voornamelijk op internet te zoeken.

Vervolgens heb ik onderzocht hoe en waar deze allemaal toegepast worden. Alle technieken die tegenwoordig gebruikt worden bij het maken van virtuele leeromgevingen.

#### Realisatie

- Na alle analyses en onderzoek heb ik in deze fase mijn bevindingen in het eindverslag gezet.
	- Ik heb uitgebreid de doel- en probleemstelling beschreven om duidelijk te maken wat het begin situatie is en wat het doel is met dit

onderzoek. Daarna heb ik mijn onderzoekresultaten met conclusie en aanbevelingen beschreven om vervolgens de mogelijke concepten uit te werken.

Naast mijn afstudeeropdracht heb ook aan andere opdracht gewerkt.

#### 1. Website Fdul ab

Ik moest vernieuwing brengen aan de uiterlijk en structuur van website.

2. Website EduServices

Ik had de opdracht gekregen om wat buttons en animerende baners voor op de site te maken.

3. Logo EduLab@Work

Ik had de opdracht gekregen om een logo te ontwerpenvoor het project EduLab@Work.

4. Digitale Neiuwsbrief EduLab

Ik had de taak gekregen om de maandelijkse digitale nieuwsbrief bij te houden. Doordat ik de uitstraling van de EduLab website aangepast had moest ik de opmaak van nieuwsbrief ook aanpassen in dezelfde sfeer.

#### 5. Website PCS7

Er werd naar mij gevraagd om vier buttons te maken voor op de voorpagina van de website.

\*Voor verder uitleg en uitwerking van deze opdrachten, zie bijlage.

#### Afronding

Als afronding heb ik mijn bevindingen gepresenteerd zowel bij het bedrijf als op school.

# **7. Reflectie**

Halverwege mijn de stageperiode is mijn vrouw bevallen van onze eerste dochter. Ik moet zeggen dat ik in al de drukte van de bevalling mijn werk prima door kon zetten. De eerste twee weken was het een beetje zwaar maar ik was elke dag keurig op tijd op werk.

Op sociaal gebied heb ik meegedaan met een voetbaltoernooi dat door Actemium werd georganiseerd. Hiermee heb ik ook aardig wat contact kunnen afleggen met mijn collega's.

Als ik terug kijk op heel het traject, kan ik met een gerust hart zeggen dat de opdracht geslaagd is.

De competentie die ik tijdens mijn opleiding ontwikkeld heb, zijn op verschillende punten terug gekomen in het project. Vooral het structurerend werken en plannen van mijn werkzaamheden. Actemium heeft goed van mijn expertise gebruik kunnen maken. Bij mezelf is er kennis bijgekomen over het ontwikkelen van en omgaan met digitale leeromgevingen.

De interne communicatie ging automatisch goed, doordat ik wekelijks overleg had met mijn stagebegeleider. De samenwerking tussen mijzelf en mijn collega's was beperkt, omdat ik voor een groot gedeelte met mijn eigen werkzaamheden bezig was.

In het begin had ik wat moeite met het stellen van prioriteiten in mijn opdrachten. Soms werd ik gevraagd door enkele collega's om te helpen met het inrichten van een website een andere keer moest ik wat banners, button's en logo's ontwerpen.

Dit allemaal deed ik met plezier maar langzamerhand kwam ik erachter dat ik voor mezelf prioriteiten moest stellen en deze duidelijk maken naar mijn collega's toe anders zou het mijn afstudeeropdracht belemmeren.

# **Nawoord**

Voorafgaand aan mijn stage werd er duidelijk gezegd dat deze 5 maanden in een snel tempo voorbij zullen gaan. Ik nam dit wat te *ligt aan, want ik was van mening dat vijf maanden een lange stageperiode was. Dit neem ik terug. De tijd is in een razend tempo* voorbij gegaan, de dagen en weken vlogen voorbij. Dit komt voornamelijk omdat je dag in dag uit lekker bezig kunt zijn met je *opdracht. Hierdoor let je niet op de tijd en voor je het weet is de dag alweer voorbij en komt het einde van je stage in zicht.*

*Nu ik vier jaar HBO ICT Media Design achter te rug heb, vind ik het tijd worden om mijn kennis te delen met anderen en nieuwe* kennis in de praktijk op te doen. Daarom heb ik besloten om na het afronden van deze studie op zoek te gaan naar een vaste baan *en me te richten op de toekomst.*

# **Bronnen/literatuurlijst**

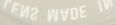

#### Boeken

- Grit, dr. R. (2007) Projectmanagement. Groningen: Wolters-Noordhoff
- Alsem, dr. K.J. (2005) Succesvol afstuderen. Groningen/Houten: Wolters-Noordhoff.

#### Internetbronnen

- Virtuele leermiddel http://www.kenniswiki.nl/Virtuele\_leeromgeving
- Virtuele omgevingen, iets voor uw onderwijs? http://virtueleomgevingen.nl/
- Digitaal leermateriaal in het onderwijs http://digitaalleermateriaal.kennisnet.nl/
- Virtuele leeromgeving vraagt flexibele organisatie http://cahier.surf.nl/cahier/Pages/26/13virtueel.html
- Web conferencing http://en.wikipedia.org/wiki/Webinar
- XWebinars.nl http://xwebinar.nl/010Webinars.html
- Online lecture http://en.wikipedia.org/wiki/Online\_lecture
- N@tschool http://212.206.63.7/pages/IIP/IIP.aspx?p=3
- **Blackboard** http://www.blackboard.com/
- **Moodle** http://moodle.org/
- **TeleTop** http://www.teletop.nl/

# **Bijlagen**

### Bijlage A:

- Plan van aanpak

### Bijlage B:

- Opdracht : Website EduLab

### Bijlage C:

- Opdracht: Website Eduservices

### Bijlage D:

- Opdracht: Logo EduLab@Work

### Bijlage E:

- Opdracht: Digitale nieuwsbrief

# Bijlage F:

- Opdracht: Website PCS7

Onderzoeksrapport EduLab@Work Veghel ©2011